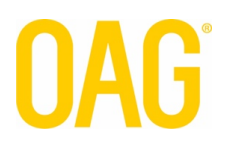

# FVBATCH INTEGRATION GUIDE

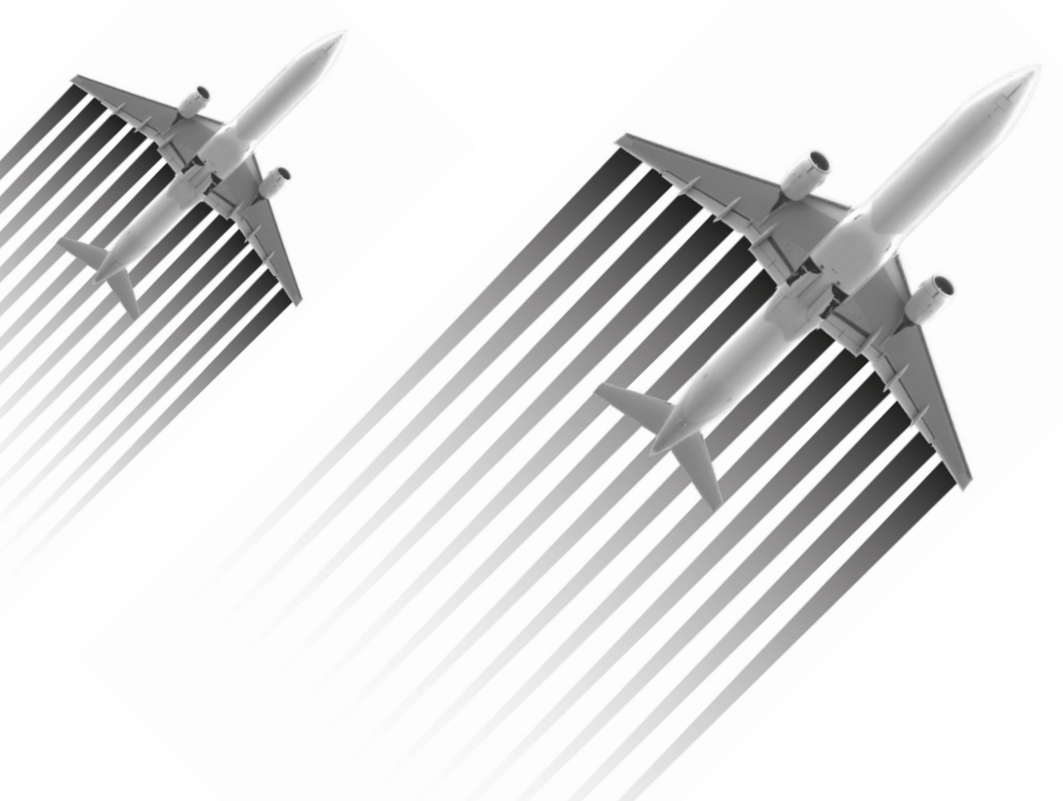

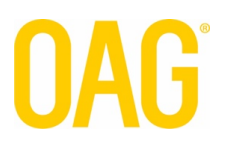

## **Table of Contents**

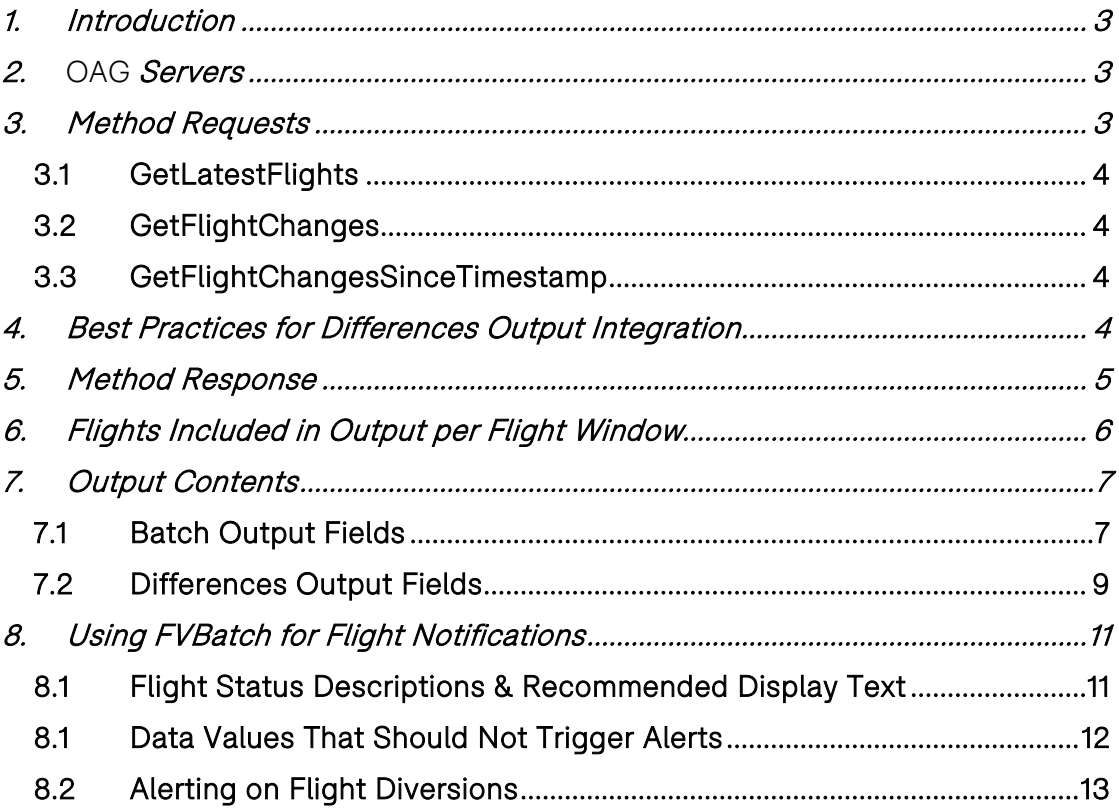

## <span id="page-2-0"></span>1. Introduction

OAG's FVBatch Data feed enables customers to integrate OAG's robust, real-time flight information with their products and systems – some of which include travel management solutions, flight notification systems, airport operations systems, and ground transportation reservation and dispatch systems. This content enhances such products and systems to drive improved customer service, increased customer loyalty, greater sales, and better operational efficiencies.

The FVBatch Data feed includes flight schedule data, real-time radar-based air traffic data from the FAA, and current flight status information published by airlines and airports on an ongoing basis. Currently, this flight data covers commercial flights worldwide.

FVBatch includes two types of outputs that are made available via web services every X minutes where X is configurable. Often customers choose X as 1, 3, or 5 minutes but it is not restricted to these values. The first type of output is a Batch output which contains full flight records for flights scheduled to fly today within a given time window. The second type of output is a Differences output which consists of full flight records for (1) flights scheduled to fly today that have experienced a change in flight information since a previous Batch output, and (2) flights scheduled to fly today that have just entered the target time window.

The full records in both outputs include a spectrum of valuable flight information. There is standard information concerning departure and arrival airports and times (scheduled, estimated, actual), as well as code share information, delay and cancellation status, diversion and recovery details, gate assignments, and baggage assignments.

## <span id="page-2-1"></span>2. OAG Servers

The OAG Servers support the FVBatch data feed via an FVBatch web service. Customers shall submit web service calls to request Batch or Differences outputs and OAG shall provide responses that include the requested outputs in compressed format.

<span id="page-2-2"></span>The Servers are in a secure co-location facility with 24/7 support and 99% plus uptime. They are load-balanced to ensure fast responses to customer queries.

## 3. Method Requests

There are three web service methods that the customer may use to request the desired Batch and/or Differences outputs. The method requests will be made via SSL to ensure they are secure. The web service is available here: data.OAG.com/BatchService.asmx

These methods include:

- BatchResponse GetLatestFlights(username, password)
- BatchResponse GetFlightChanges(username, password, previousBatchId)

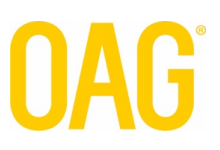

• BatchResponse GetFlightChangesSinceTimestamp(username, password, timestamp)

Each method shall be described in the following subsections.

## <span id="page-3-0"></span>3.1 GetLatestFlights

The *GetLatestFlights* method will return the latest Batch output in tab-delimited format.

BatchResponse GetLatestFlights(username, password)

The *username* and *password* parameters will be passed in clear-text since the calls will be made via SSL. The fields and format of the Batch output are specified in Section 7.

## <span id="page-3-1"></span>3.2 GetFlightChanges

The *GetFlightChanges* method calculates the differences between the latest Batch output and a previous one.

BatchResponse GetFlightChanges(username, password, previousBatchId)

The *username* and *password* parameters will be passed in clear-text since the calls will be made via SSL. The *previousBatchId* parameter specifies which previous Batch output to compare against the latest one to determine differences. The customer must remember the Batch ID returned from its last method call to *GetFlightChanges* or *GetLatestFlights* and submit it here as the *previousBatchID*. The fields and format of the differences output are specified in Section 7.

## <span id="page-3-2"></span>3.3 GetFlightChangesSinceTimestamp

The *GetFlightChangesSinceTimestamp* method calculates the differences between the latest Batch output and the oldest Batch output that is newer than the specified timestamp.

BatchResponse GetFlightChangesSinceTimestamp(username, password, timestamp)

The *username* and *password* parameters will be passed in clear-text since the calls will be made via SSL. The *timestamp* parameter is the current time when the method is submitted by the customer. The fields and format of the Differences output are specified in Section 7.

## <span id="page-3-3"></span>4. Best Practices for Differences Output Integration

To ensure that a customer's integration with FVBatch for pulling Differences outputs is smooth, OAG recommends some best practices.

1. It is recommended that the customer persist the previously retrieved Batch Id on the client side such that if the client process or machine is restarted, the Batch Id will still be available.

- 2. If a customer is unable to pull target Differences outputs or consume them per its standard client processes for a period of time, the customer may need to "catch up" when these processes are restored. To do so, the customer can pass the Batch Id from the last successful web services call to the *GetFlightChanges* method. All flight changes will be rolled up into one new Differences output for the customer to process.
- 3. If the previously retrieved Batch Id becomes unavailable to the client, the client can call *GetFlightChangesSinceTimeStamp* and pass in a timestamp that ensures flight changes which occurred during the downtime that are still relevant to users now, will trigger alerts now. Depending on how long the client was down, some flight changes may have occurred so long ago that they are not useful to users now. Therefore, the customer should decide how long ago a flight change could occur that is still relevant to users now and base the timestamp on this timeframe.

For example, a customer may decide that only flight changes which occurred in the past 4 hours are still relevant to users now. Therefore, if the client server goes down for more than 4 hours, the timestamp passed into the *GetFlightChangesSinceTimeStamp* method will always be (current time  $-4$  hrs). As a result, if the client server is down for 6 hours, then alerts will never be generated for flight changes that occurred between 4 hrs ago and 6 hrs ago.

NOTE: It will be very difficult to guarantee that there will be no missed or duplicate alerts unless the customer remembers the previous Batch Id and passes it in the *GetFlightChanges* method.

## <span id="page-4-0"></span>5. Method Response

The OAG Servers will return a response which includes a number of values along with the requested data output. These values include:

**Response status:** The Response status will give an indication as to whether the request was processed correctly or failed. There are two possible values: OK, Failed.

**Response code:** If the request fails, then a Response code shall be included in the response and it shall provide a reason for the failure. The table below shows a mapping between the Response code and the Response message.

**Response message:** If the request fails, then a Response message that corresponds to the Response code shall be provided as the reason for the failure. The following table shows a mapping between the Response code and the Response message.

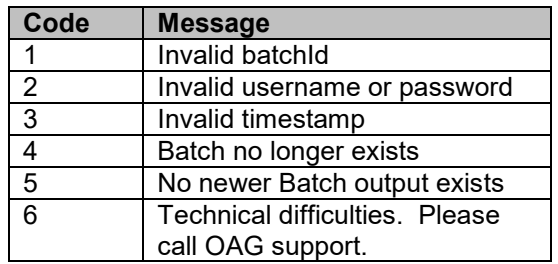

**Batch Id:** The Batch Id will be a unique identifier for the latest Batch output used in the response. If the customer requested a Batch output, then this unique identifier will be for the Batch output itself. If the customer requested a Differences output, then this unique identifier will be for the latest Batch output used to generate the Differences output. If the customer is

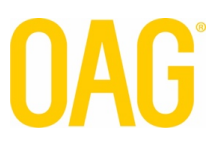

using the *GetFlightChanges* method then the customer must save the BatchId as an input to the next *GetFlightChanges* call.

**Batch creation time:** The Batch creation time is the UTC time when the latest Batch output used in the response was created. Again, if the customer requested a Batch output, then this is the time the latest requested Batch output was created. If the customer requested a Differences output, then this the time when the latest Batch output used to generate the Differences output was created.

**Is Compressed:** The Is Compressed is a flag that indicates whether the data output is compressed or not.

**Uncompressed Data Size:** The Uncompressed Data Size is the number of bytes associated with the data when it is not compressed. This is used to determine the buffer size when decompressing the data.

**Data Output:** In addition to the above values, the requested data output shall be included in the response. The Batch and Differences output, both tab-delimited, will be UTF-8 encoded to a byte array, gzip compressed, and then Base64 encoded. See Section 7 for the specific fields and formats of these outputs.

## <span id="page-5-0"></span>6. Flights Included in Output per Flight Window

The Batch output and the Differences output will contain a set of "flight legs" where a flight leg involves an airplane taking off from one airport and flying directly to another without landing anywhere in between. Airlines often schedule a given aircraft to fly multiple flight legs in a given day and therefore they assign the same flight number to all these legs. The only different between the legs is the combination of their origin airport + destination airport + scheduled departure time.

The set of flight legs that are included in the Batch and Differences outputs are those with flight times within a time window defined as: [current time - X, current time + Y]. The value Y is called the "look-head" time. More specifically, this set includes:

- Any flight leg whose scheduled departure time has past or is in the next Y hours and has not reached a terminal flight status
- Any flight leg whose terminal flight status occurred within the last X hours.

Terminal flight statuses include: Cancelled, Landed, and InGate.

For example, if the current time is 10:00am and the flight window is [-2 hrs, +24 hrs], then flight legs whose scheduled departure time was in the past but has not reached a termination status or whose scheduled departure time is before 10:00am tomorrow will be included in the output. Also, flights legs whose terminal flight status occurred between 8:00am and 10:00am today will be included in the output.

The flight window may be specified by the customer but shall be implemented by OAG. It will be the same for both the Batch outputs and Difference outputs received by a given customer. The default window is [-2 hrs, +24 hrs].

**Flights in Batch Output:** The flight legs included in the Batch output are straightforward; all flight legs that are currently in the flight window, as defined above, shall be in it.

**Flights in Differences Output:** The flight legs included in the Differences output fall into 2 categories:

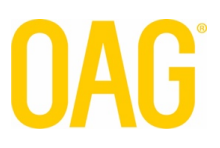

- All flight legs that were not in the flight window in the previous Batch output\* but are in the latest Batch output, shall be in it, regardless whether any of their values have changed.
- All flight legs that were in the flight window in the previous Batch output\* and are in the latest Batch output and have had at least 1 value change between the latest Batch output and the previous Batch output shall be in it.

\*The previous Batch output is the one based on input from the customer in methods, *GetFlightChanges* (per *previousBatchId*) and *GetFlightChangesSinceTimestamp* (per *timestamp*).

## <span id="page-6-0"></span>7. Output Contents

Both the Batch output and the Differences output shall have full records for those flight legs in the output. A full record includes values for a set of flight information fields. In addition, the Differences output shall have values for additional \*differences\* fields. All of these fields shall be specified in the following subsections.

These outputs shall be retained on the OAG servers for at least the duration of the "lookahead" portion (see Section 6) of the time window.

## <span id="page-6-1"></span>7.1 Batch Output Fields

The Batch output will be tab-delimited and contain the fields in the table below for each flight leg described in Section 6. This list of fields is subject to change, so customers should build their integration based on the field names (columns) instead of the field position in the output.

Note that lines starting with # will be treated as comments and ignored. Also, the first line that is not empty and not a comment will be the column header line.

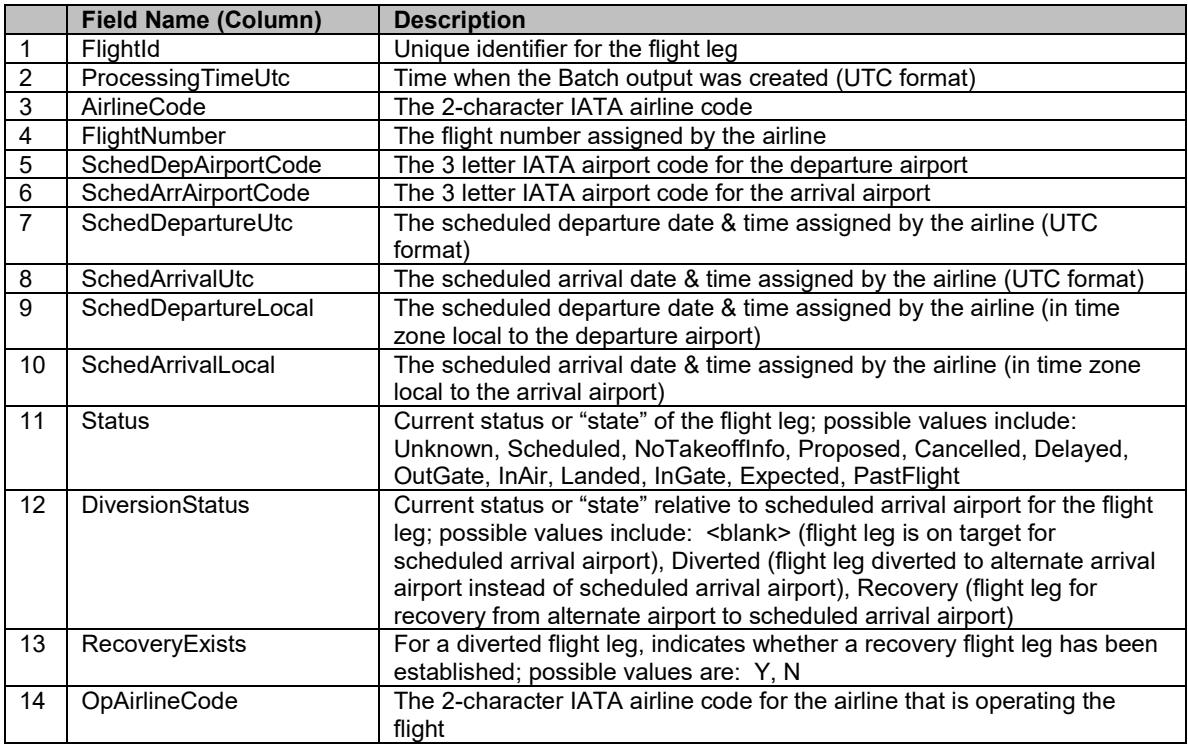

# **OAG**

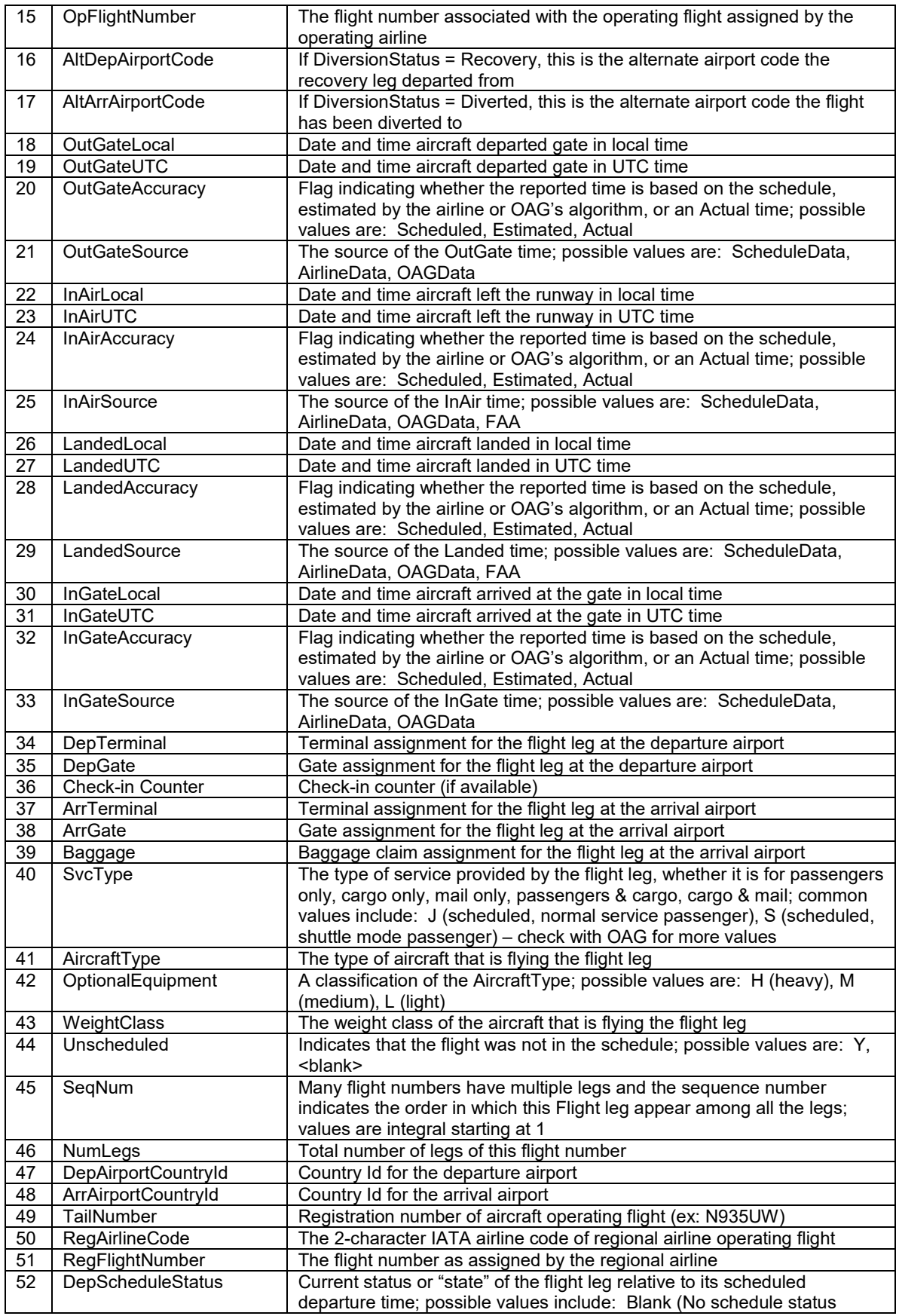

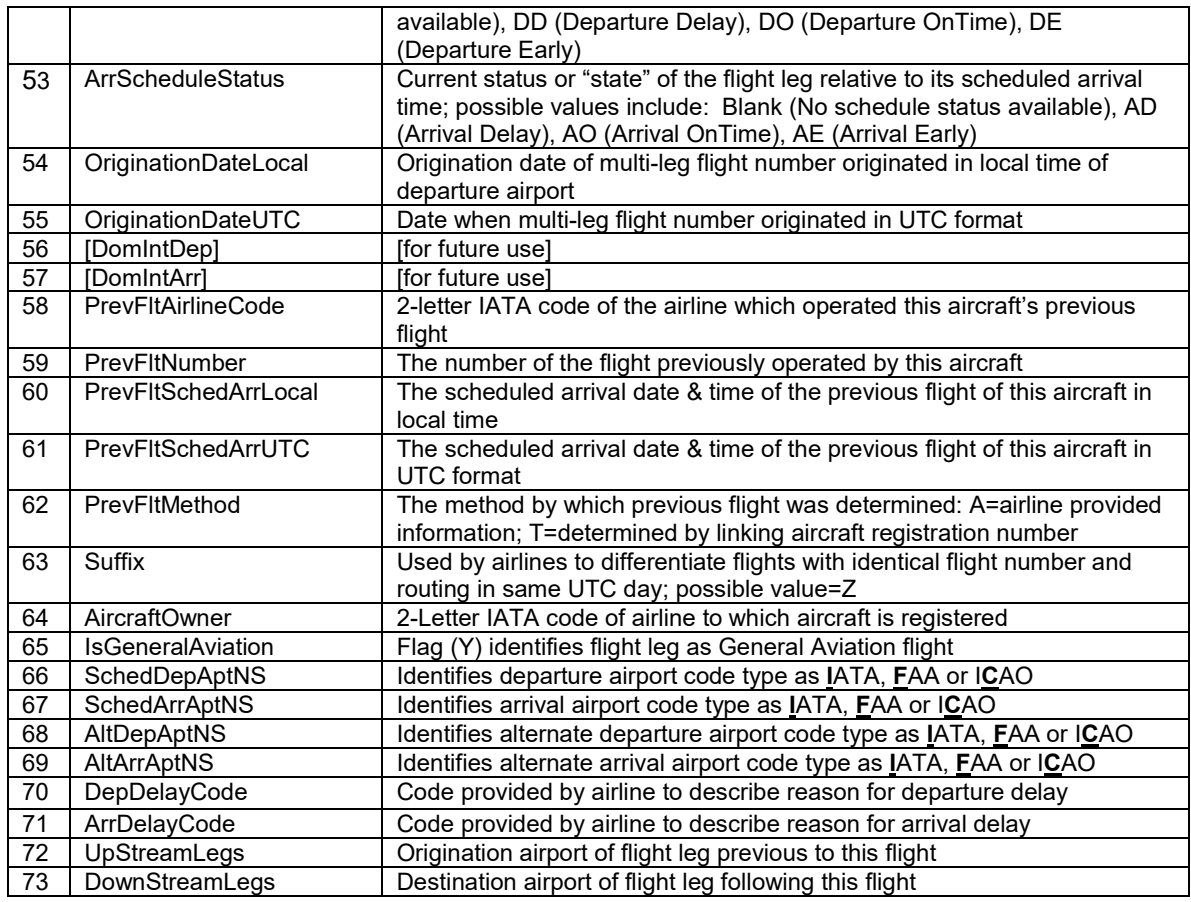

# <span id="page-8-0"></span>7.2 Differences Output Fields

The Differences output shall be tab-delimited and contain the fields in the latest Batch output (Section 7.1) *and* the additional fields in the table below. For each monitored field in the Batch output, there are two additional fields in the Differences output:

- 1. The "Change" field is a flag that indicates when a change to this field has occurred. Possible values are: Y, <br />blank> where Y means there is a change and <br />blank> means there is no change.
- 2. The "Previous" field is the value for this field in the previous Batch output, where the "previous Batch output" is defined in Section 6.

The flight legs that were in the previous Batch output and have experienced a changed field shall show at least 1 "Change" field populated with a "Y" and the associated "Previous" field populated with some value. The flight legs where are new to the flight window shall only show the *NewToFlightWindow* field with a "Y" and nothing else populated in the "Changed" or "Previous" fields.

Again, the list of additional fields in this output is subject to change, so customers should build their integration based on the field names (columns) instead of the field position in the output.

Note that lines starting with # will be treated as comments and ignored. Also, the first line that is not empty and not a comment will be the column header line.

# **OAG**

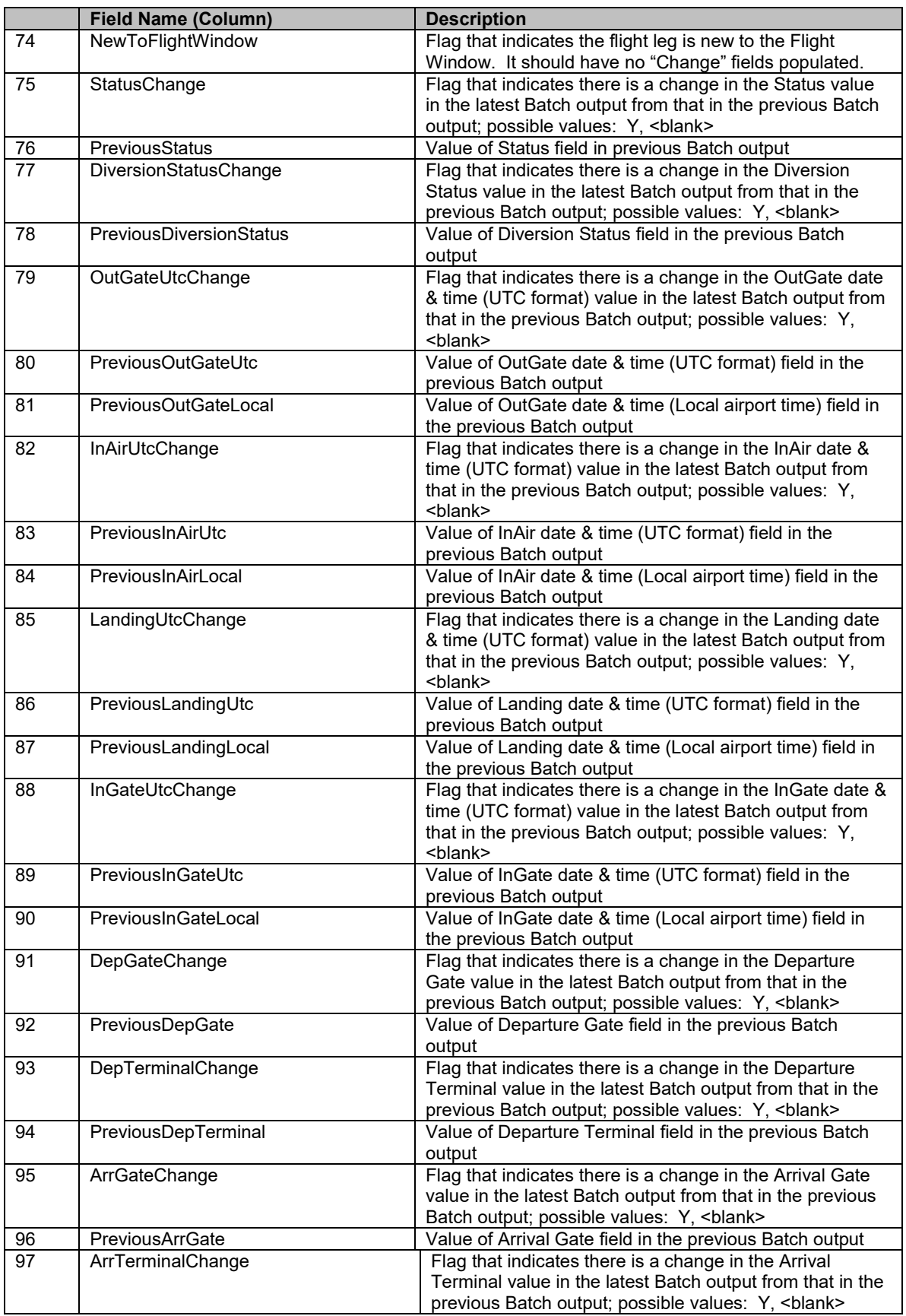

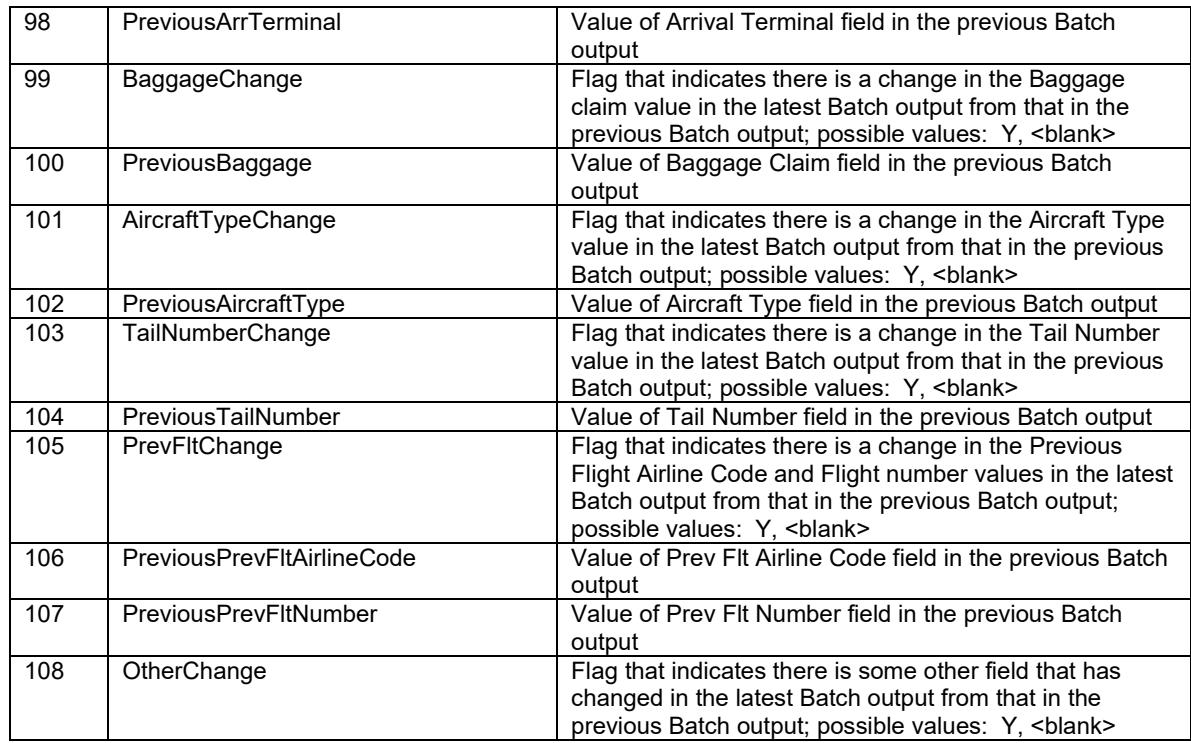

# <span id="page-10-0"></span>8. Using FVBatch for Flight Notifications

Some common ways to use FV Batch is for displaying flight status information on consumerfacing applications and for pushing flight notifications on flight changes to end users who are traveling or know someone who is traveling. To help interpret the status values in FV Batch for consumer-friendly UIs and ensure alerts are sent appropriately, OAG makes some recommendations concerning display text and sending (vs. not sending alerts) on specific data values in the Batch and Differences outputs.

## <span id="page-10-1"></span>8.1 Flight Status Descriptions & Recommended Display Text

The following table shows the recommended, consumer-friendly, display text for Flight Status to show in your customer-facing application(s). These values are mapped to the status values in the FV Batch data API. Also a description of each status is provided.

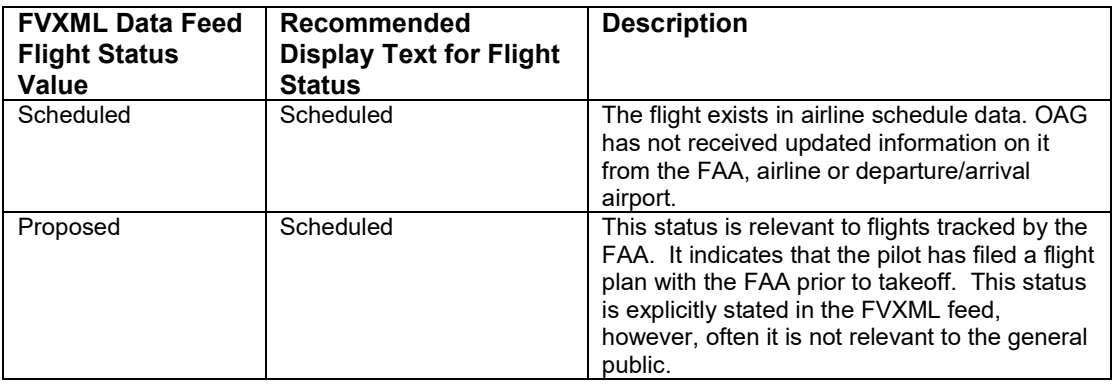

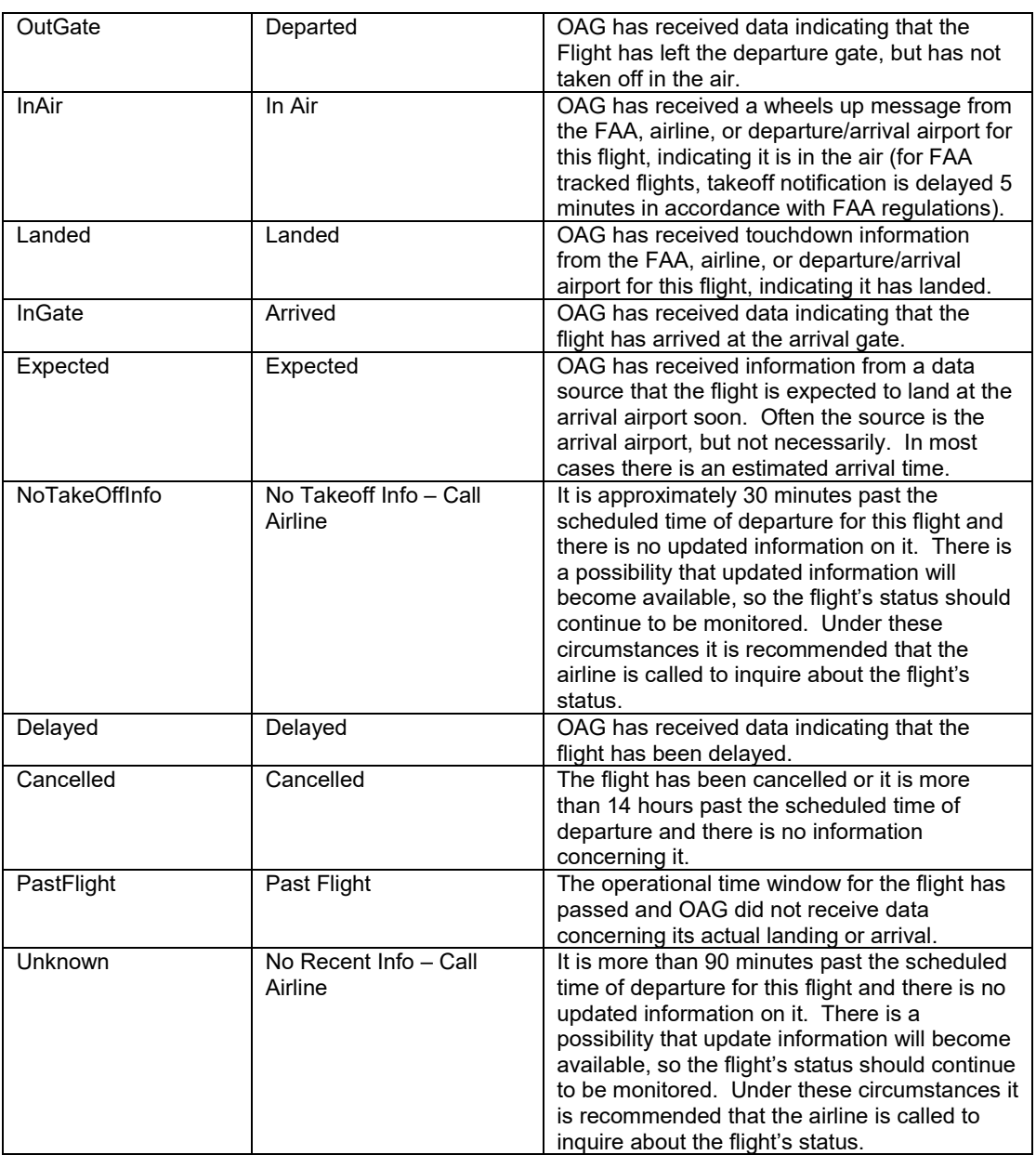

## <span id="page-11-0"></span>8.1 Data Values That Should Not Trigger Alerts

There are some data values and changed values that should not trigger an alert being sent to end users because the resulting alert will not be useful to these users, and in some cases may be confusing. The following is a list of values and changes that OAG recommends not triggering alerts.

## *All fields*

1. Do not alert on a change to any field from a populated value to no value. In some cases this may be a result of a temporary missing value in an airline or airport feed to OAG. In the next Batch or Differences output often the value will appear again. If alerts are generated in this case, they will confuse the end users.

### *Status* 1. Do not alert on a Status value change to either of the following values: Unknown NoTakeoffInfo

OAG provides these status values when the current time is later than a flight's scheduled departure time and there has not been an update on the flight in the airline or airport data feeds. As a result, there will be no updated information to provide to the end users in an alert.

## *Departure & Arrival Times*

1. Do not alert on a change in Estimated Arrival Time (ETA) if its change from the previous value was within a configurable threshold of minutes. Alerting a user that the ETA has changed by 1 minute will often annoy him/her, particularly if the user receives multiple alerts, each one indicating the ETA has changed by 1 minute. The threshold can be determined by the customer; OAG recommends that it be between 5 - 10 minutes.

2. Do not alert on a Departure Time change after the flight has been assigned a terminal status; terminal statuses include: Landed, InGate, Cancelled.

## *Terminal, Gate, & Baggage*

1. Do not alert on either of the combined changes for Terminal and Gate values: Terminal = populated & Gate = blank  $\rightarrow$  Terminal = blank & Gate = populated Terminal = blank & Gate = populated  $\rightarrow$  Terminal = populated & Gate = blank In some cases this yo-yo behavior occurs in the airline and airport feeds received by OAG and if alerts are generated, they will confuse the end users.

2. Do not alert on Departure Terminal or Departure Gate change after the flight has departed. Once the flight has departed, its status shall be one of the following: OutGate, InAir, Landed, InGate.

3. Do not alert on any Terminal or Gate change after the flight has been assigned a terminal status; terminal statuses include: Landed, InGate, Cancelled.

4. In some airports there are gate numbers that end in a letter; for example, 12A, 12B, 12C and 12D or 77 and 77A. In many cases these gate doors are very close to one another and in the case of the 12-series example above, they may even be different jetways associated with the same gate door. This is common for gates associated with small commuter planes. For such gates, many airline operators often switch the gate/jetway prior to the commuter flights' departures so a flight's gate assignment may change from 12A to 12C to 12B in a short period of time. Since these gates are so close to one another and in many cases are simply different jetways associated with the same gate door, it may not be desirable to alert users numerous times about these changes.

5. In some large, busy airports the gate management system routinely reassigns gates for flights later in the day to accommodate flights currently delayed or facing some other unexpected issue. As a result, it may not be desirable to alert users on gate assignment changes that occur some number of hours prior to a flight's scheduled departure, such as 3 or 4 hours.

## <span id="page-12-0"></span>8.2 Alerting on Flight Diversions

One of the most valuable flight status changes to alert end users on is a flight diversion. Flight diversions do not occur often, but when they do occur there is significant delay in the travelers reaching their final destination. Therefore, it is important to generate alerts on the diversion and if possible, on the recovery when it occurs.

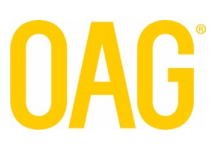

When a flight is diverted to another airport and a recovery leg is added to fly from the alternate airport to the original destination airport, the flight will be represented in the Batch output as two rows. Essentially, the recovery flight leg shall be added as a new row immediately below the original flight which was diverted. Both flights shall have the same FlightId. The original flight which was diverted will have a DiversionStatus of "Diverted". The second flight, once it is picked up by the FAA data feed, will have a DiversionStatus of "Recovery".

In the Differences output, once a recovery flight leg exists, both flights will show when there is a change to either flight leg. If a recovery flight leg never exists (which occurs sometimes), then the original flight that was diverted will appear in the Differences output when there is a change to one of the flight information field values.

There are two common approaches to alert on diverted flights which are outlined below.

- 1. Only alert on the diverted flight based on changes in the Differences output for the original flight. If the customer chooses to do this, it is recommended that the alert message suggest that the end user call the airline to inquire about a possible recovery flight leg.
- 2. Alert on the diverted flight initially and then alert on the recovery flight leg when it is added to the Batch output or Differences output. This is the recommended approach for a stateless alerting system.